## **Plan wynikowy KLASA 6**

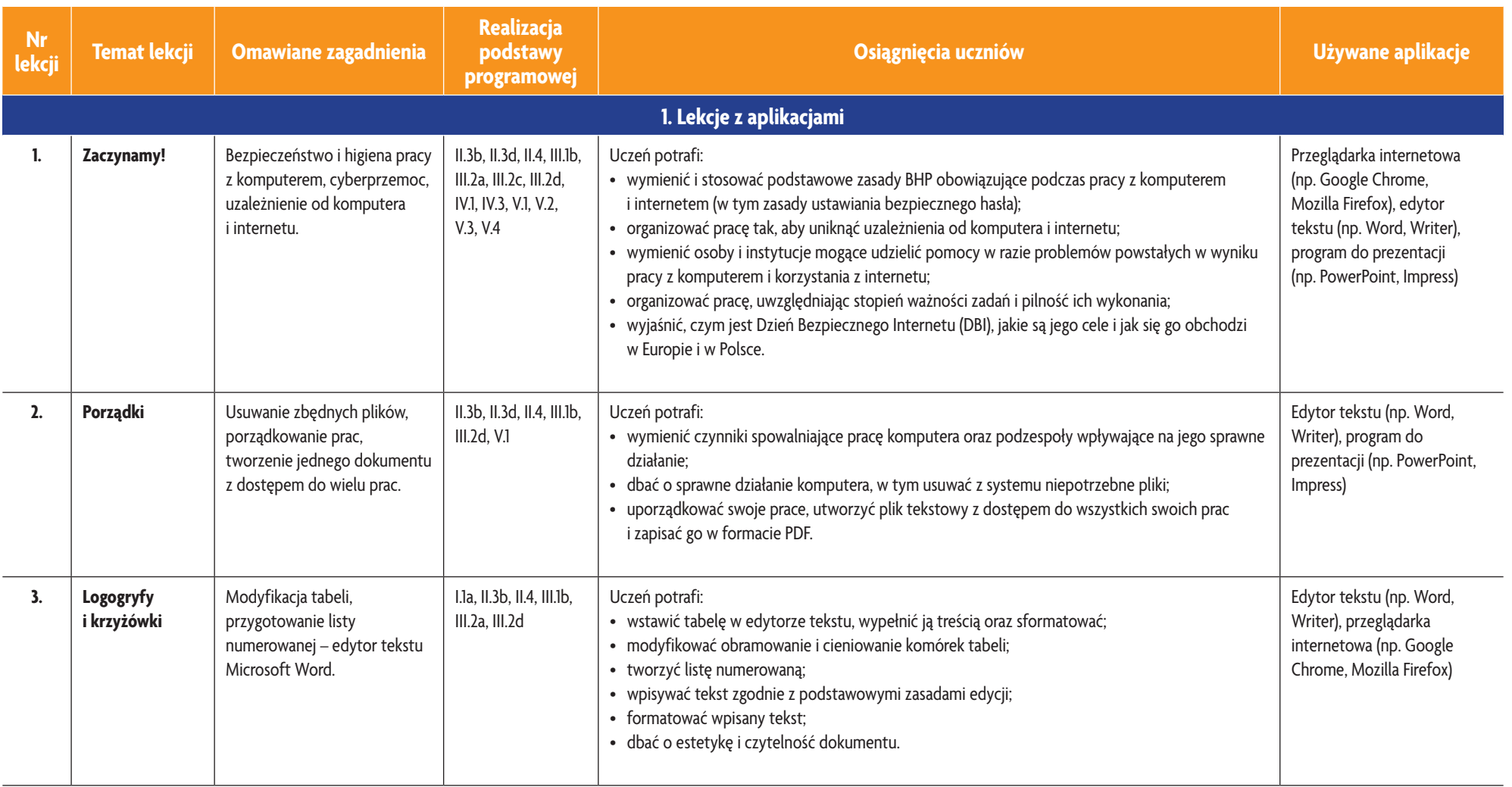

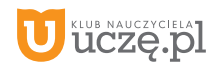

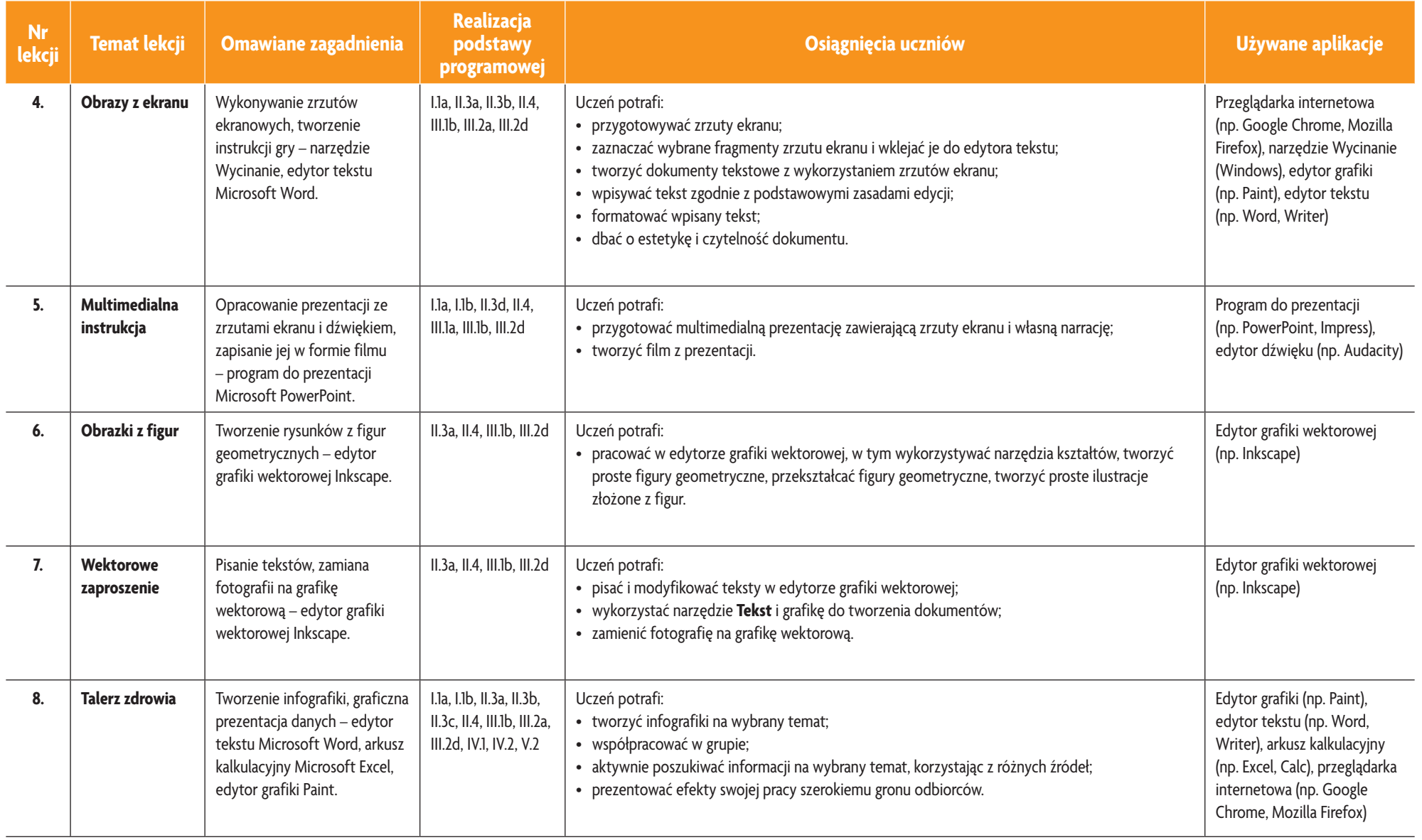

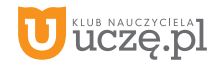

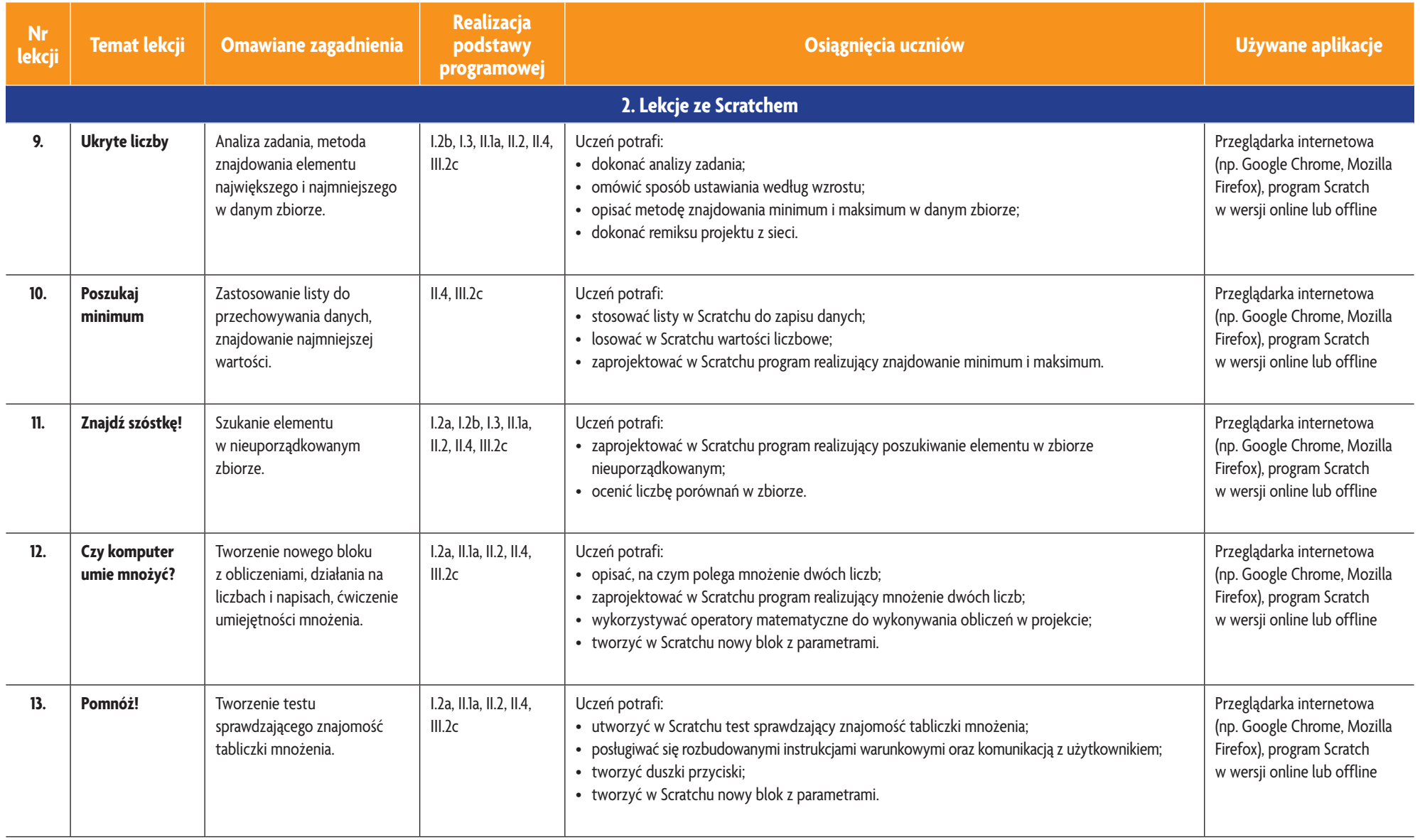

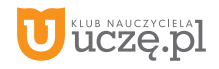

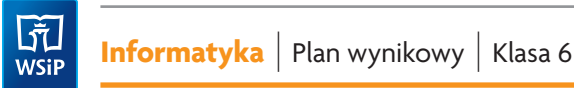

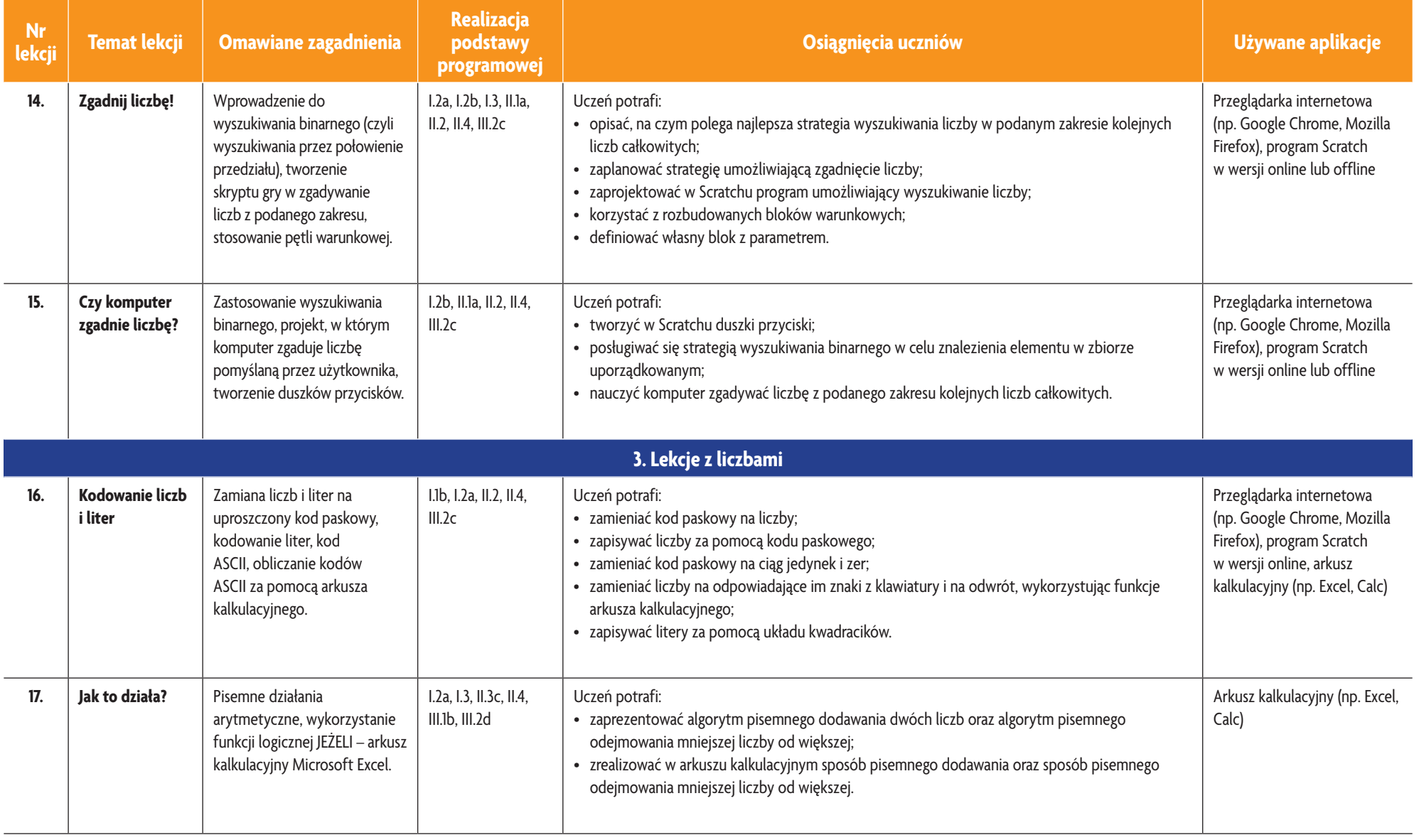

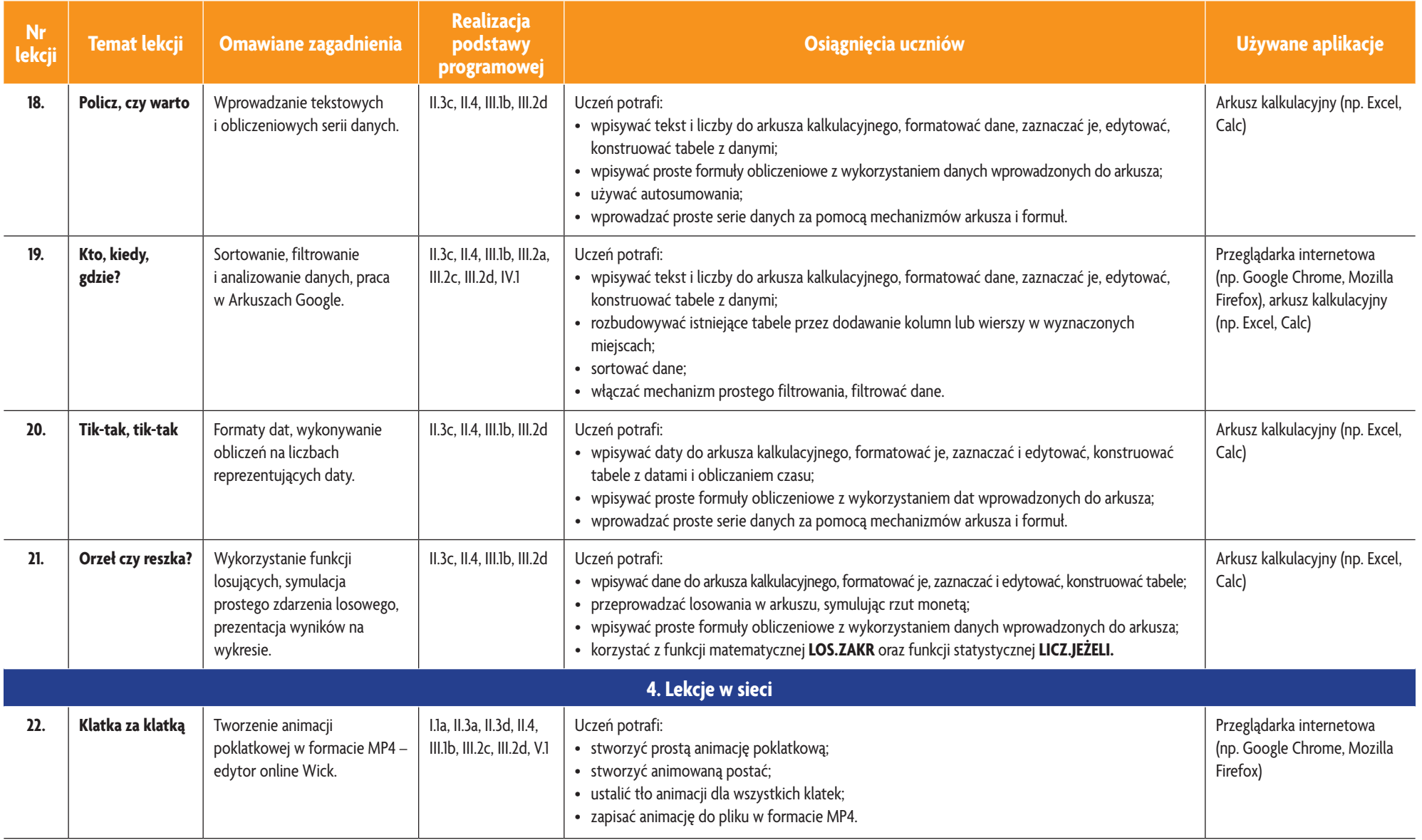

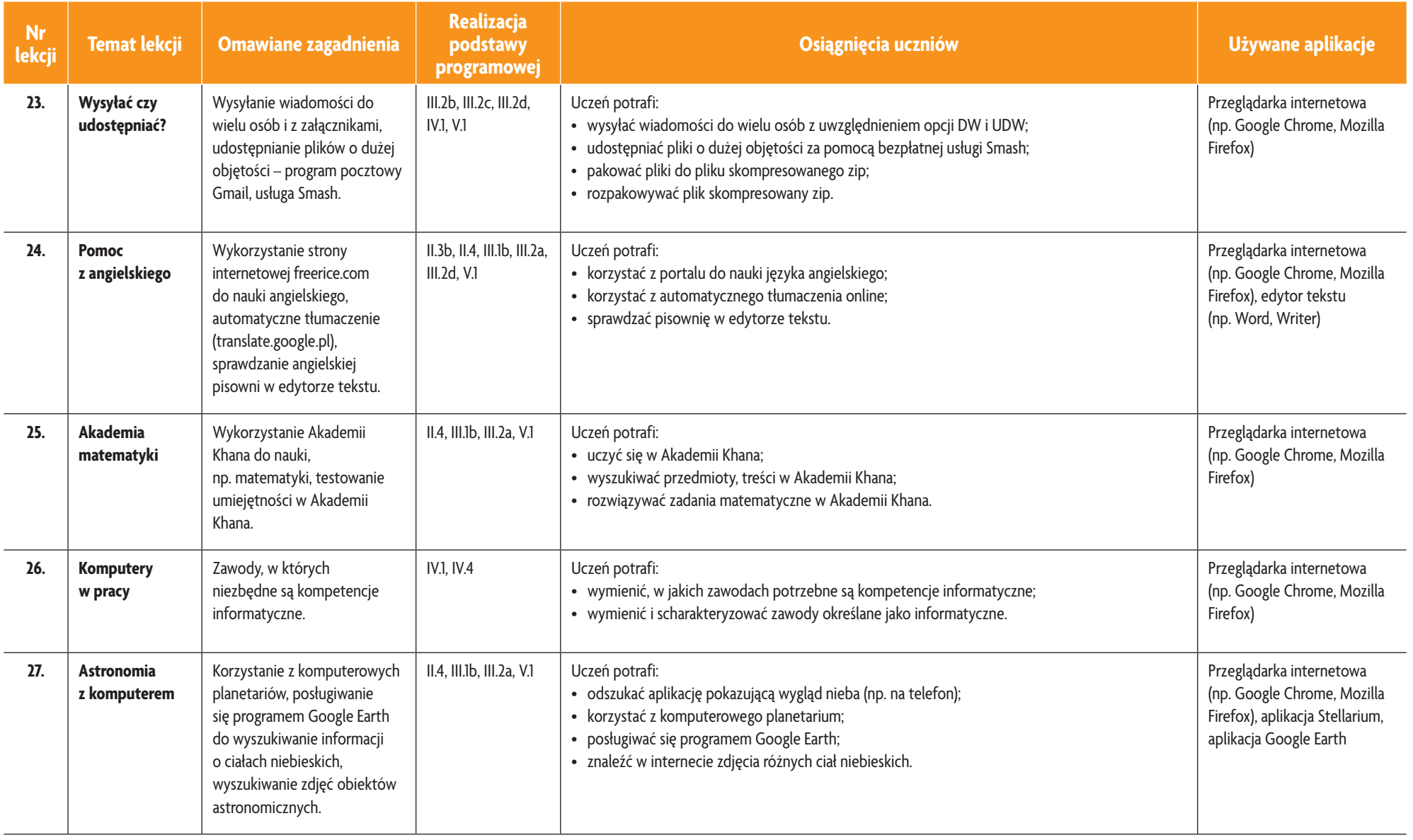

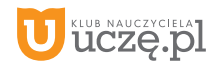

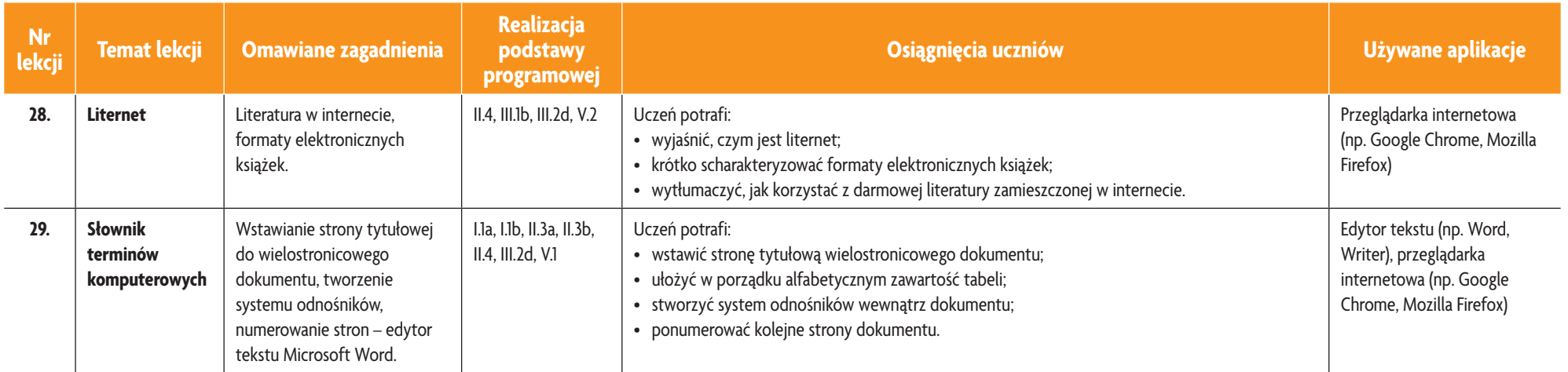

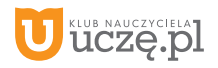